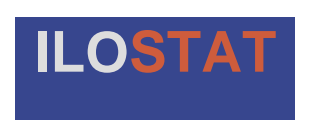

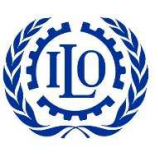

International Labour Organization

# **Bulk download in ILOSTAT:**

# **Instructions and Guidelines**

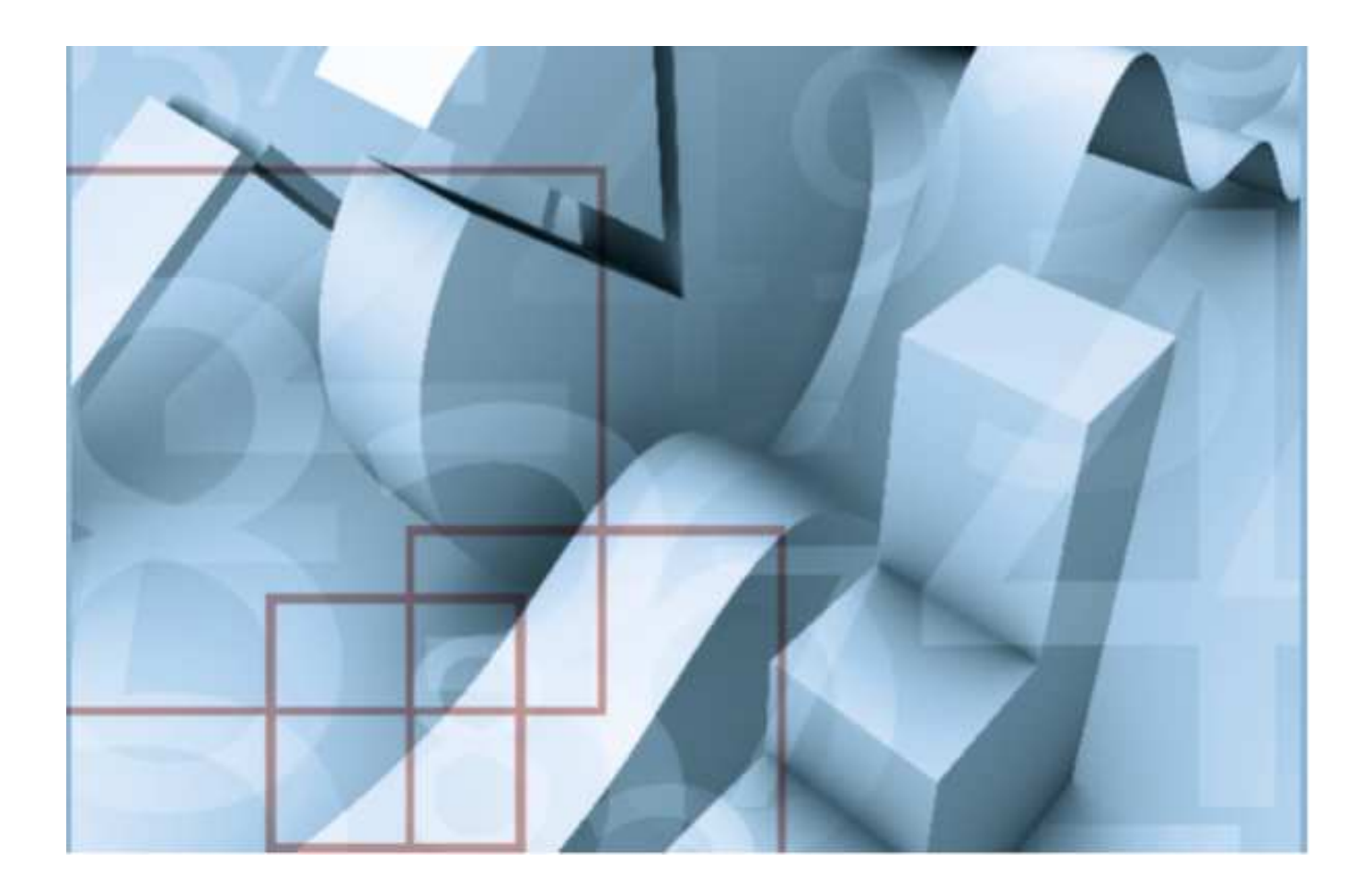

# **Acknowledgements**

This document is the result of an extensive collaboration among various members of the Data Production and Analysis Unit of the ILO's Department of Statistics. The first draft was prepared by David Bescond and Rosina Gammarano, and it benefited from valuable comments by Steven Kapsos, Yves Perardel and Marie-Claire Sodergren.

# **Last update:** 14-05-2019

# **Table of contents**

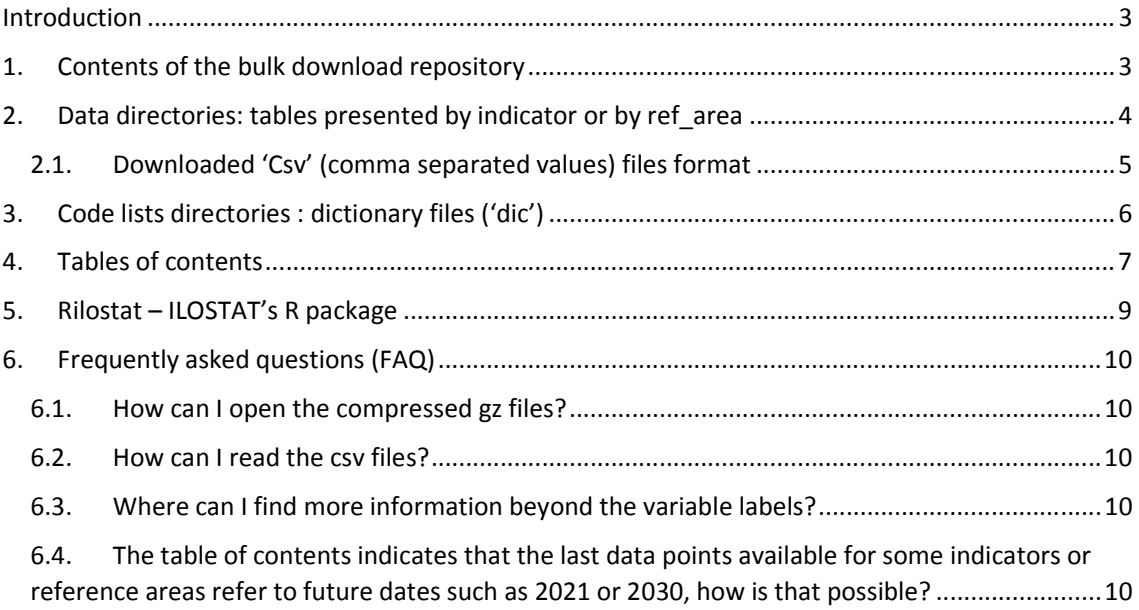

# **Introduction**

 The **Bulk Download** facility featured in ILOSTAT is a key functionality allowing advanced users to easily download the data required. Through the **Bulk Download**, users can access entire individual datasets or even the complete ILOSTAT database. The files downloaded through these means are presented in csv format (comma separated values), which can later on be imported using the user's preferred tool.

ILOSTAT's Bulk Download is the basis for ILOSTAT's R package ("Rilostat'), which was designed to give data users the ability to access the ILOSTAT database, search for data, rearrange the information as needed, download it in the desired format, and make various data visualizations, all in a programmatic and replicable manner, with the possibility of quickly re-running the queries as required.<sup>1</sup>

This document provides instructions and guidelines for using the **Bulk Download** facility, as well as detailed information on how to automate the downloading of datasets.

# **1. Contents of the bulk download repository**

 The **Bulk Download** facility contains in its repository various types of files containing data, metadata and documentation. These include datasets in csv format, "dictionaries" for all the codes used in the datasets, and this document on guidelines and instructions to use the **Bulk Download**. The directories containing the datasets by indicator (for instance the unemployment rate by sex and age) or by ref area (abbreviation for reference area which is the relevant geographical unit such as a country) present, in addition to all the data tables available, a table of contents detailing the list of tables available by indicator or reference area and the time period covered by the corresponding data.

The following table summarizes the contents of the bulk download repository and provides a brief description of each item included in it.

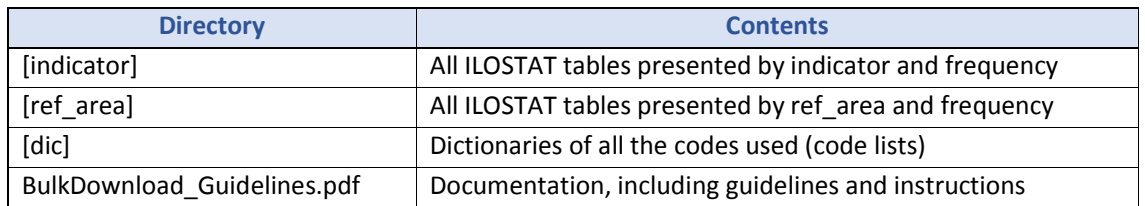

#### **Table 1. Contents of the Bulk Download repository**

All of the information stored in the **Bulk Download** repository is updated once a week, every Sunday at 10:00 pm (Europe/Paris time zone). The updating procedure only involves datasets for which there is new data or that have undergone a modification or a structural change. All other datasets are left untouched.

l,

<sup>&</sup>lt;sup>1</sup> The ILOSTAT R package ("Rilostat") is available at https://cran.rproject.org/web/packages/Rilostat/index.html

The following sections go through each item of the **Bulk Download** repository, providing in-depth descriptions of their structure and uses.

# **2. Data directories: tables presented by indicator or by ref\_area**

 The **Bulk Download** gives access to ILOSTAT datasets through two different directories, based on two different ways of presenting the corresponding tables: organizing them by 'indicator' (and frequency) or by 'ref area' (and frequency). The indicator refers to the title of each specific table, including the represented variable and the eventual disaggregations used for it (for instance, 'labour force by sex and age', 'employment by sex and economic activity' and 'unemployment rate by sex, age and rural / urban areas' are ILOSTAT indicators). The ref area (from reference area) refers to the geographic areas for which data are available. Since ILOSTAT includes both country-level data and regional and global estimates, the reference area can either refer to countries, to regions (geographic regions such as Africa, Americas or Arab States, income groups such as low income countries, or other groups such as the BRICS or the G20) or to the world as a whole. However, it is important to note that global and regional estimates are only available for some indicators, and so most datasets would only include country-level data. The frequency refers to whether the various data points are annual, quarterly or monthly.

Data directories, whether by indicator or by ref area, are presented in csv format as compressed zip files ('gz'). All 'gz' files can be uncompressed using WinZip or 7zip. For further information on the csv files, see the following section.

After selecting one of the two approaches proposed (tables by indicator or by ref\_area) by clicking on the name of the directory, you can access and download the desired data by clicking on the code name(s) of the table(s) you are looking for.

The [dic] directory (dictionaries) provides dictionaries of all the code names needed to identify the indicator or reference area that you are looking for. For reference, please note that code names all follow the same structure. The indicator code names include, in this order, the code of the topic, the represented variable, the disaggregations included ('NOC' for 'no classification' if there is no disaggregation), the unit ('NB' for absolute values or numbers and 'RT' for percentages or rates) and the frequency ('A' for annual data, 'Q' for quarterly data and 'M' for monthly data). Similarly, the code names of the files by reference area refer to the country (ISO Alpha-3 country code) or the region (codes starting in X) and the frequency ('A' for annual data, 'Q' for quarterly data and 'M' for monthly data).

The two tables presented next show the contents of the [indicator] and the [ref\_area] directories.

#### **Table 2. Contents of the [indicator] directory (approximately 500 datasets)**

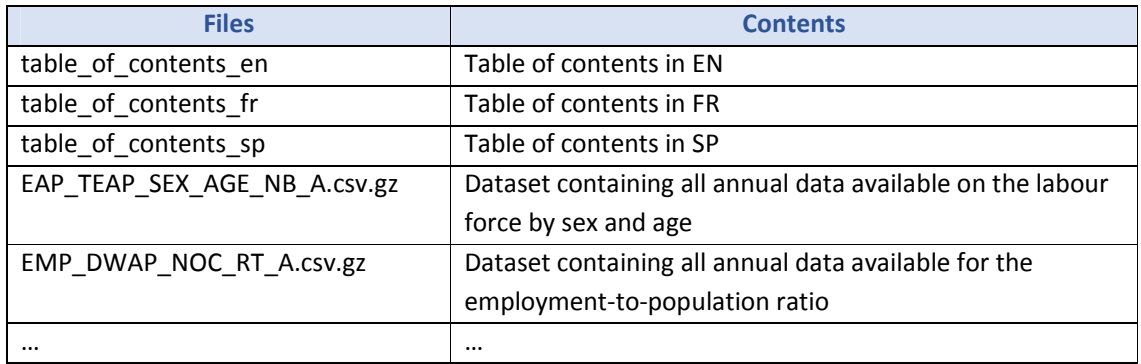

#### **Table 3. Contents of the [ref\_area] directory (approximately 700 datasets)**

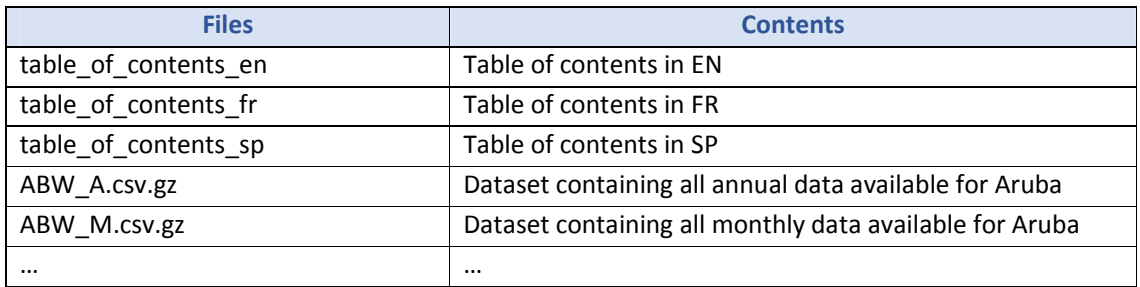

## **2.1.Downloaded 'Csv' (comma separated values) files format**

 Files in 'csv' format are files storing tabular information (whether numbers or text) in the form of plain text, as comma separated values. That is, the columns (or fields) from the original table are separated by commas, allowing for each row or line of the file to correspond to one data record (the data record may thus consist of one or more fields, separated by commas). These files can easily and straightforwardly be opened in Excel.

In ILOSTAT 'csv' files, the first row contains the headers (of the fields or columns). The subsequent rows present the data records, consisting of the key of the record (the 'names' of the dimensions used to identify each record, including the reference area, the source of the data, the classifications used, etc., referring to all fields from 'ref\_area' to 'time'), the observation value ('obs\_value') and any other metadata available (such as the geographical coverage of the source or the specific definitions used for some concepts, referring to all fields from 'obs status' to 'note source').

All of the labels corresponding to the code names used as field headers in the csv files available for download are presented in the code lists' dictionary ([dic] files, see following section for further information). The only code name not explained in the [dic] files is 'obs\_value', which corresponds to the observation value.

It is noteworthy that there is no dictionary (or no 'dic' file) for the time dimension. The syntax of the codes used for this dimension is the following:

- Yearly data: YYYY where YYYY is the year.
- Quarterly data: YYYYqQ where YYYY is the year and Q is the quarter (the number corresponding to the quarter from 1 to 4).
- Monthly data: YYYYmMM where YYYY is the year and MM is the month (the number corresponding to the month from 01 to 12).

The number format applied in ILOSTAT files uses a dot as the decimal symbol ('.').

# **3. Code lists directories : dictionary files ('dic')**

 Code lists are predefined sets of terms from which statistical concepts (statistical characteristics of data) that have been coded take their values. All of the code lists presented in ILOSTAT are available in three languages ('en' for English, 'fr' for French and 'sp' for Spanish). All ILOSTAT code list files have the same structure, consisting of three columns: the variable name or code ('var\_name'), the variable label or description of the code ('var\_label') and a number used to sort the information in the file ('var\_sort'). The following table provides an example of ILOSTAT code list.

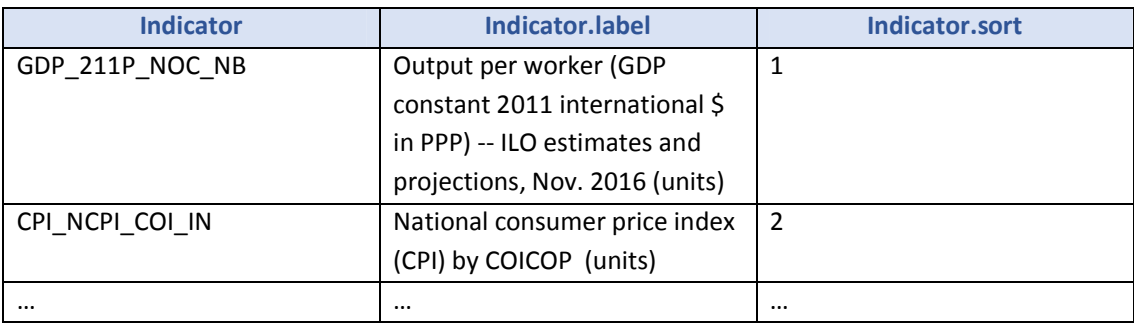

#### **Table 4. Extract of code list file 'indicator\_en.csv'**

The various code lists available in English, French and Spanish in the [dic] directory correspond to the fields used in the downloaded csv files described in the previous section (except for the 'obs\_value' field used for the observation value and not requiring a dictionary with labels). The following table enumerates the code lists included in the [dic] directory.

#### **Table 5. Extract of code list file 'indicator\_en.csv'**

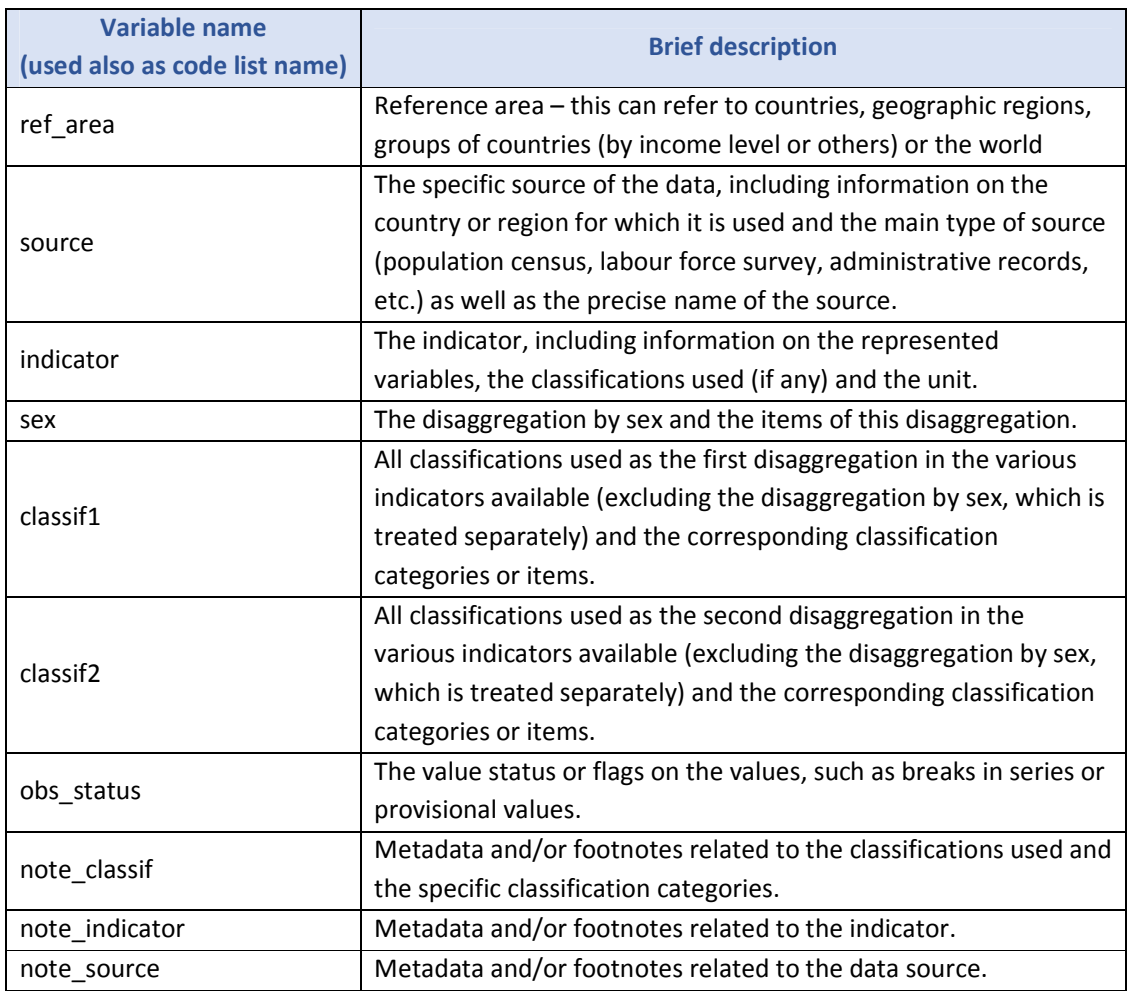

It should be noted that these code lists present only the label corresponding to each code. For further methodological information, including definitions of the main statistical terms used in ILOSTAT, detailed indicator descriptions and statistical standards, refer to the metadata section of ILOSTAT (https://ilostat.ilo.org).

## **4. Tables of contents**

 The two data directories included in ILOSTAT's **Bulk Download** facility ([indicator] directory and [ref\_area] directory) present a table of contents, available in csv format and in three languages ('en' for English, 'fr' for French and 'sp' for Spanish). These tables of contents list all of the data files available for download in the corresponding directory, and provide summary information on each data file. The table of contents of the [indicator] directory lists all the indicators available, with the label of the indicator and the frequency of the data. The table of contents of the [ref\_area] directory lists all the reference areas available (countries, regions, groups of countries), with the label of the reference area and the frequency of the data. Both tables of contents also indicate the size of each data file, the time period covered by the data in the file and the date when the data file was last updated. Since ILOSTAT's datasets include projections of the main labour market indicators, the time period covered by some data files can go as far as 2050. The codes or identifiers used in the tables of contents for the indicators and reference areas in the first field or column ('id') are unique and allow for the unequivocal identification of the corresponding item. The two tables presented next show extracts of the tables of contents of the [indicator] and the [ref\_area] directories.

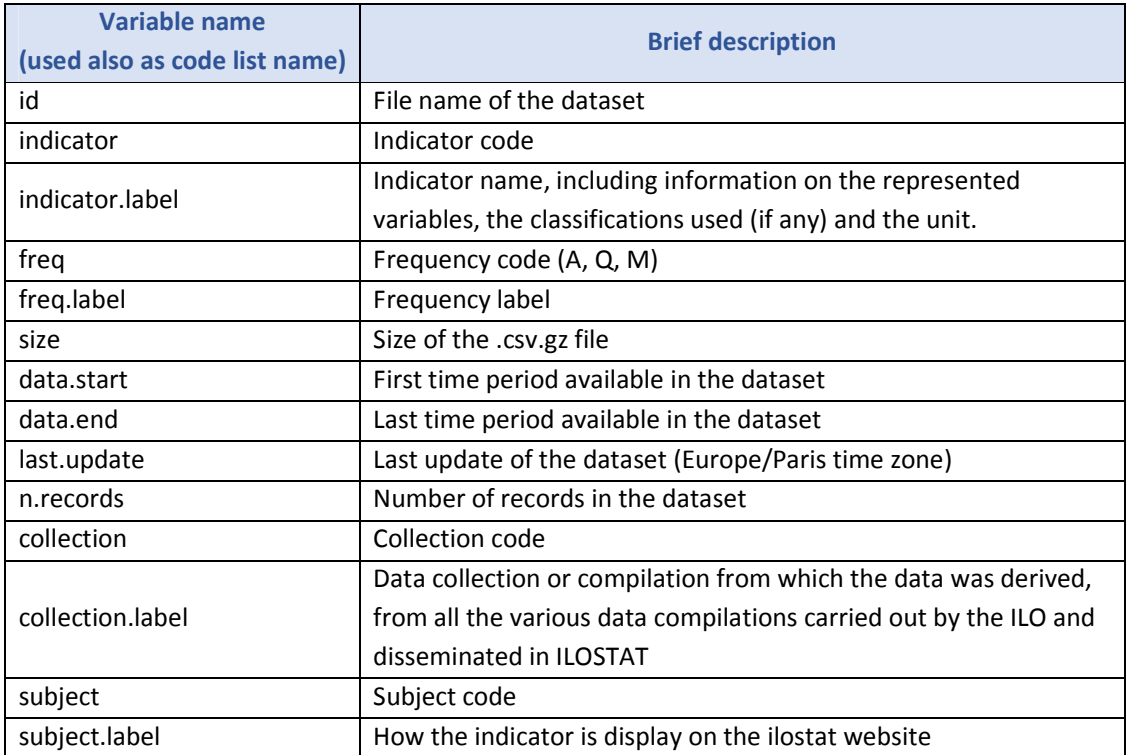

#### **Table 5. Extract of table of contents of the directory by indicator (file 'table\_of\_contents\_en.csv')**

#### **Table 6. Extract of table of contents of the directory by reference area (file 'table\_of\_contents\_en.csv')**

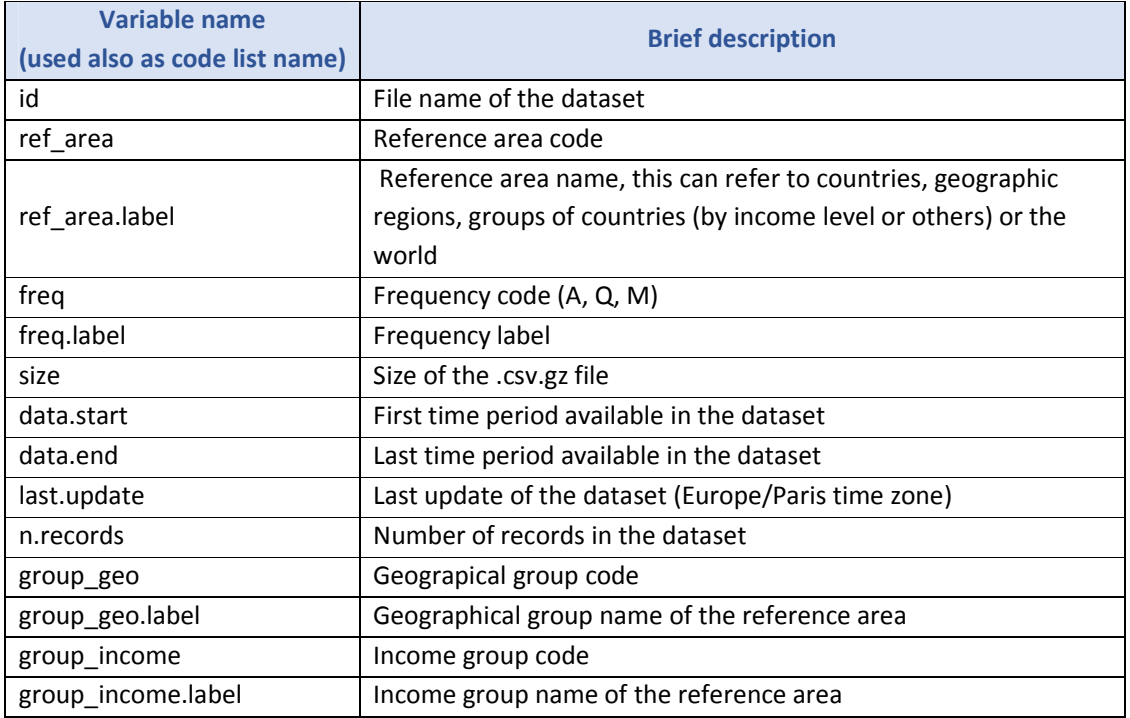

# **5. Rilostat – ILOSTAT's R package**

 The Bulk Download makes available to the public ILOSTAT data in a way that it could easily be used in an automated or programmatic manner, facilitating data download, handling and analysis, and the development of replicable procedures.

Taking advantage of the Bulk Download, we have designed an ILOSTAT R package ("Rilostat') to give data users with knowledge of R the ability to access the ILOSTAT database and benefit at the same time from the functionalities of the R software. Rilostat allows to search for data, rearrange it, download it in the desired format, and make various data visualizations, with the possibility of quickly re-running the queries as required. $2$ 

Visit also the R-ilostat webpage.

1

<sup>&</sup>lt;sup>2</sup> The ILOSTAT R package ("Rilostat") is available at https://cloud.r-project.org/package=Rilostat

# **6. Frequently asked questions (FAQ)**

#### **6.1.How can I open the compressed gz files?**

 All 'gz' files can be uncompressed using WinZip, 7zip, or statistical software likek R. These programs are available online, at www.winzip.com (for WinZip), www.7-zip.org (for tzip, which is open source) and http://cran.r-project.org/ (for R).

#### **6.2.How can I read the csv files?**

 Many programs can read csv files, including standard statistical packages such as R and STATA. Spreadsheet applications, such as Microsoft Excel, can also open csv files; nevertheless, it should be noted that depending on size reading the files can be problematic – i.e. it can crash the application or outright exceed the maximum file size for the spreadsheet. Depending on the particular application used, indicating that the comma is the field separator can be required to properly read the file.

#### **6.3.Where can I find more information beyond the variable labels?**

 The code lists presented in the **Bulk Download** only provide the label corresponding to each code used, not including any further information on concepts, definitions or classifications. For further information on methodologies and statistical standards, refer to the metadata section of ILOSTAT (https://ilostat.ilo.org) or via the ILOSTAT SDMX Gateway, see Dissemination API Reference Guide (http://www.ilo.org/ilostat-files/Documents/SDMX\_User\_Guide.pdf).

#### **6.4.The table of contents indicates that the last data points available for some indicators or reference areas refer to future dates such as 2021 or 2030, how is that possible?**

 This is because ILOSTAT includes projections of the main labour market indicators, so for the indicators and reference areas for which projections are available, time series can go up to 2030. The source of the data for these projections is "ILO estimates".